## **QuickStart Guides**

This section will include step-by-step companion guides to videos created to help show how to create common simulations in Chaos Phoenix for 3ds Max.

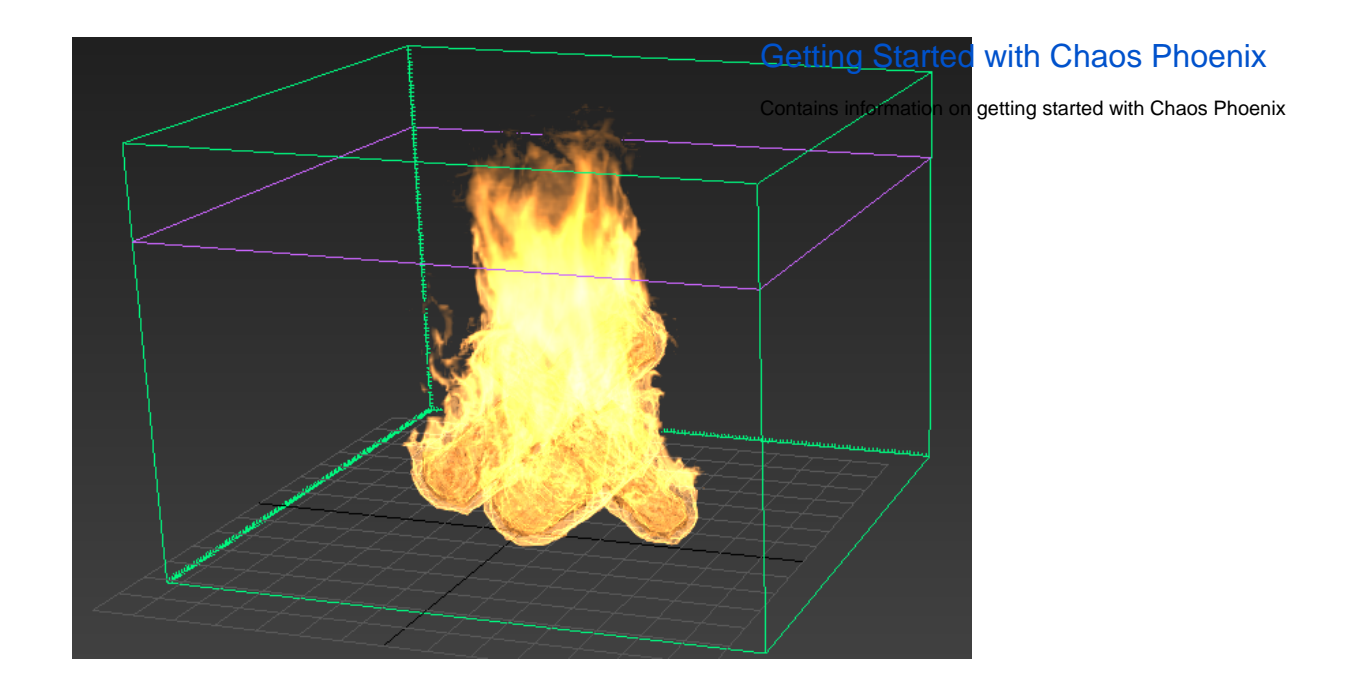

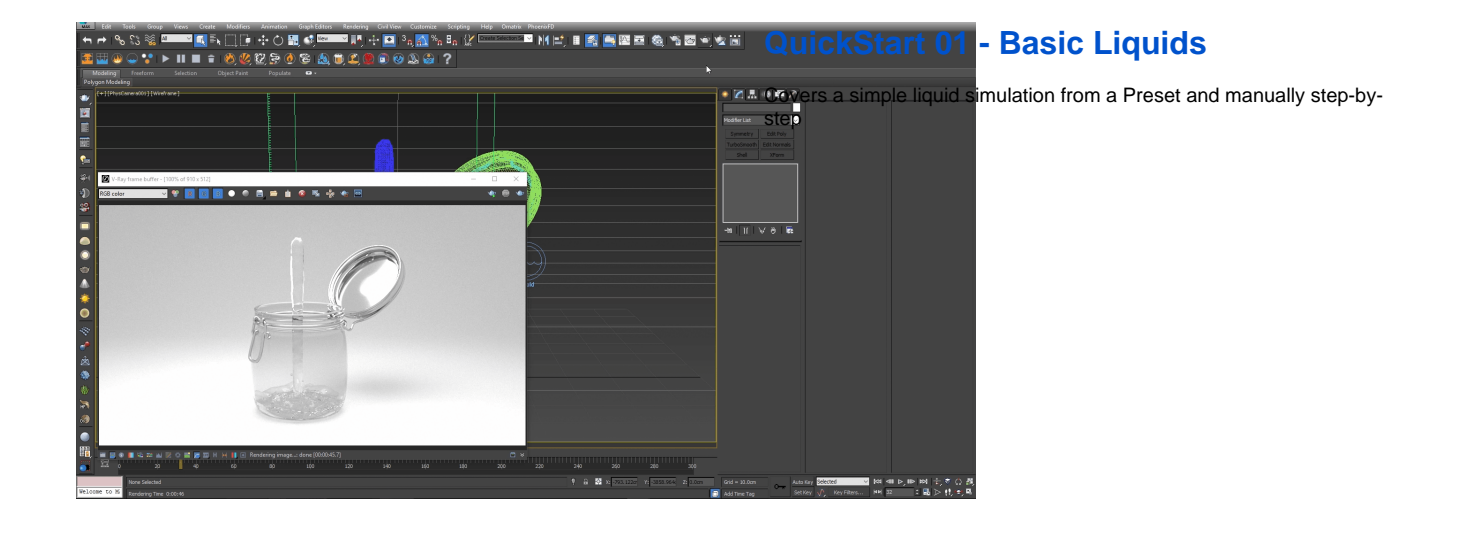

## [QuickStart 02 - Gasoline Explosion](https://docs.chaos.com/display/PHX4MAX/Gasoline+Explosion+QuickStart)

Covers the basic workflow for creating a gasoline explosion simulation

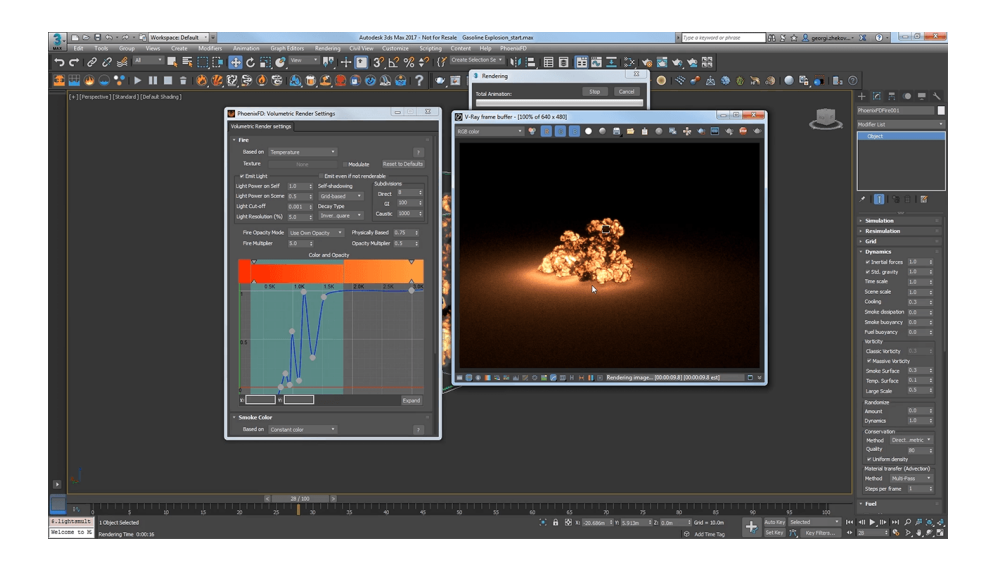

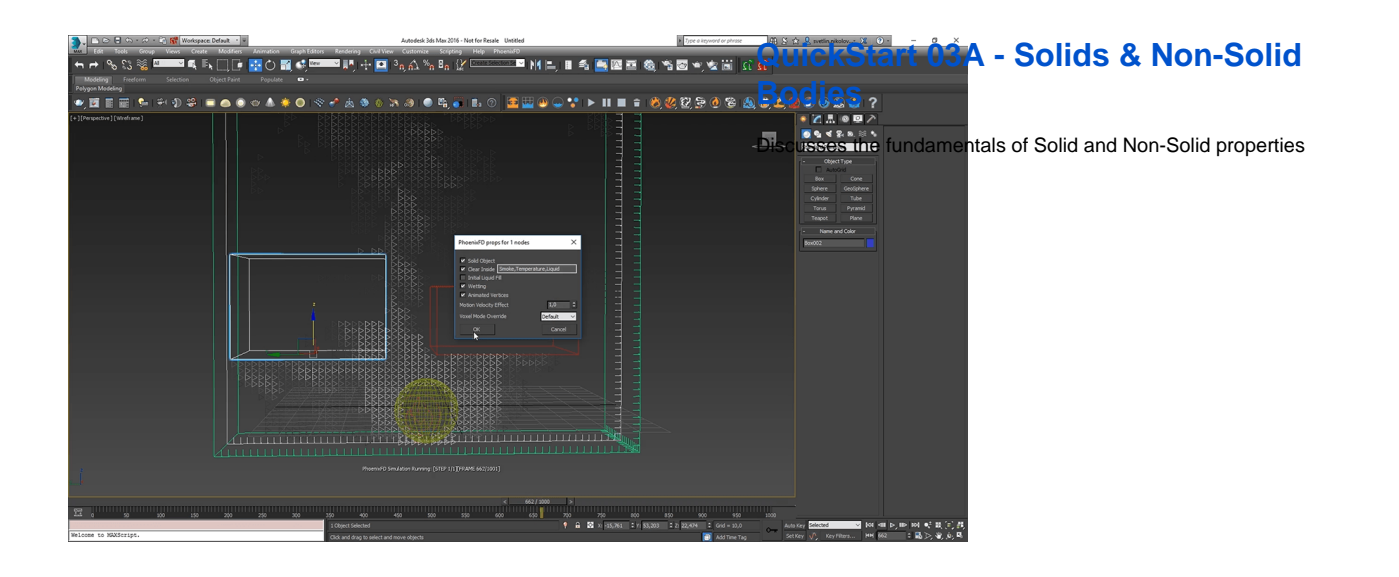

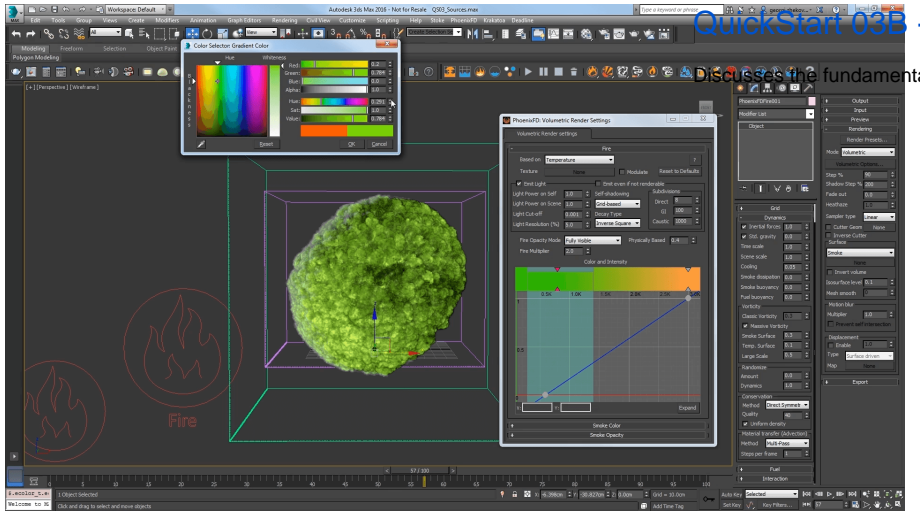

## **B** - Emit Mode Types

ntals of different Emit Mode types for Sources